## $\Box$  FREE eBook

# LEARNING groovy

Free unaffiliated eBook created from **Stack Overflow contributors.** 

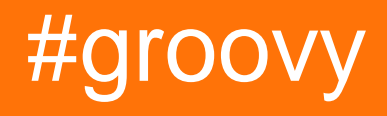

## **Table of Contents**

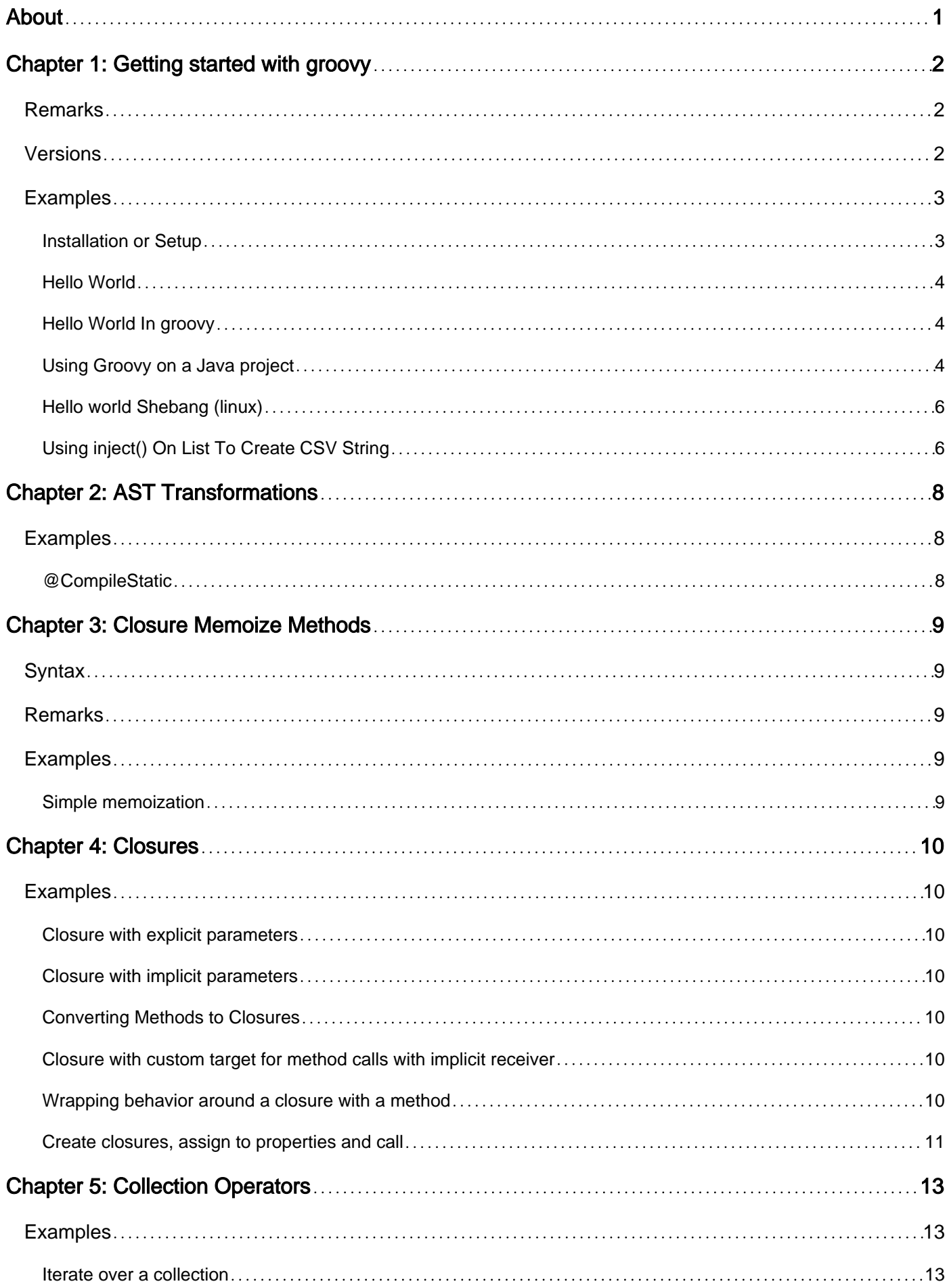

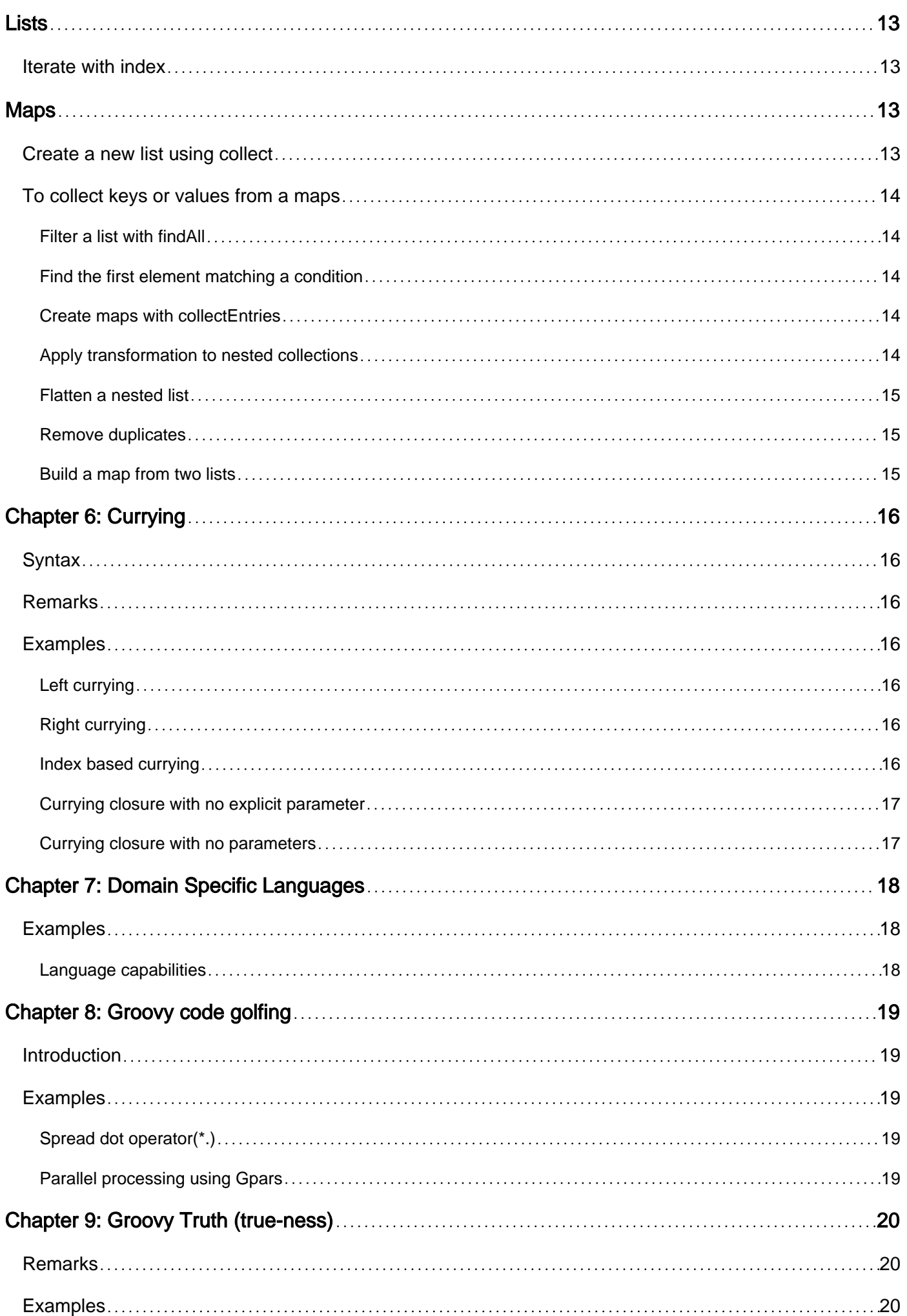

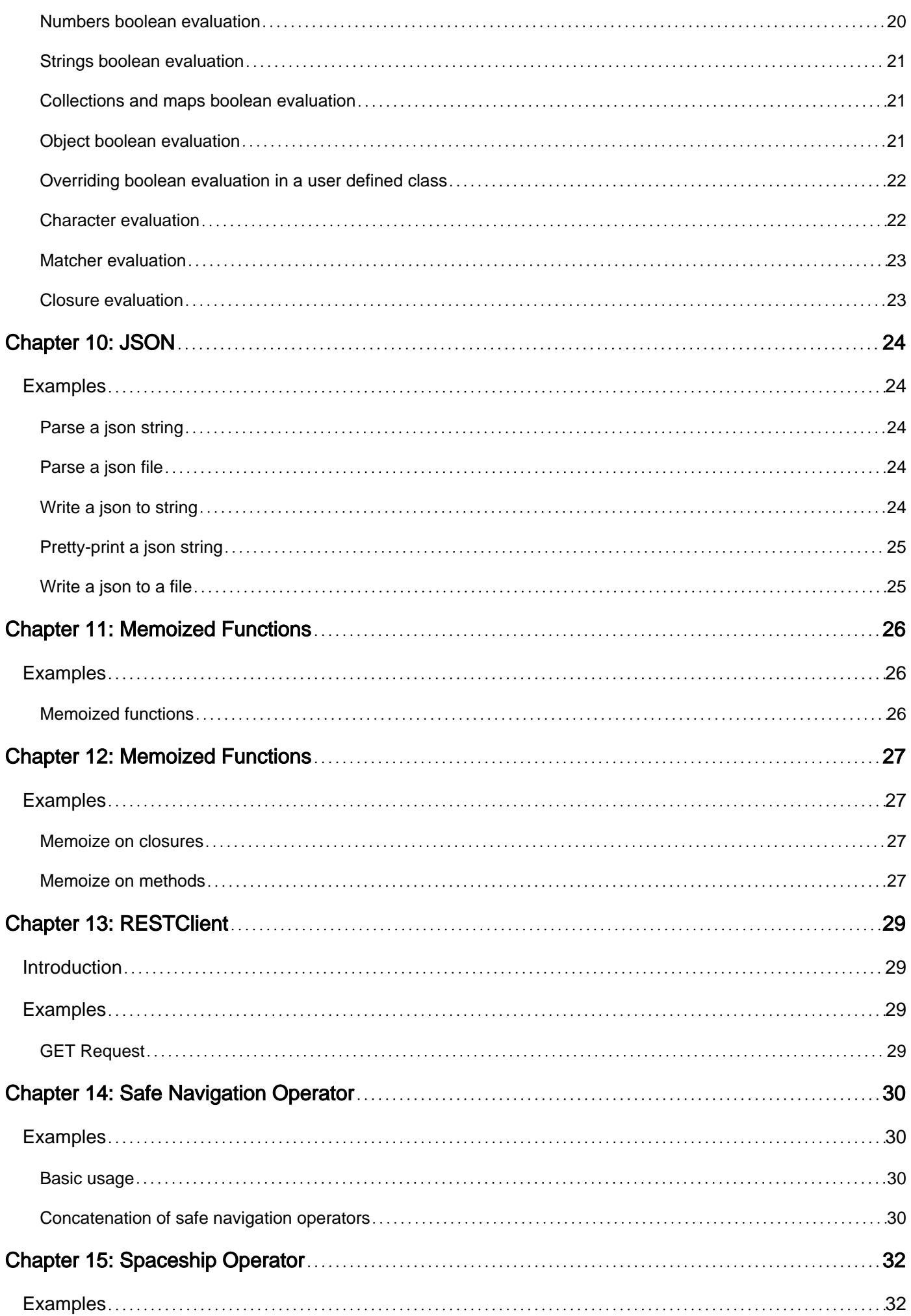

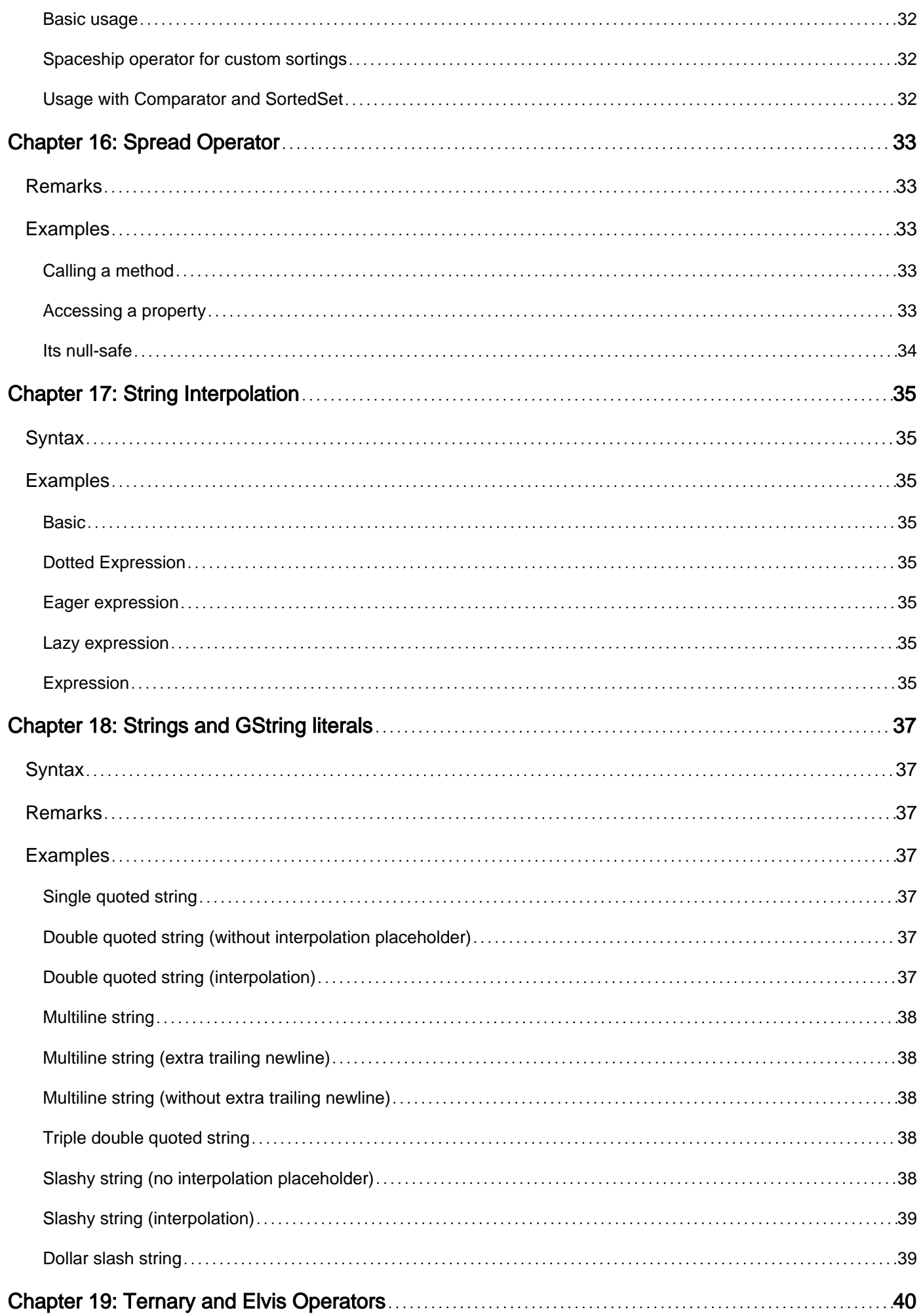

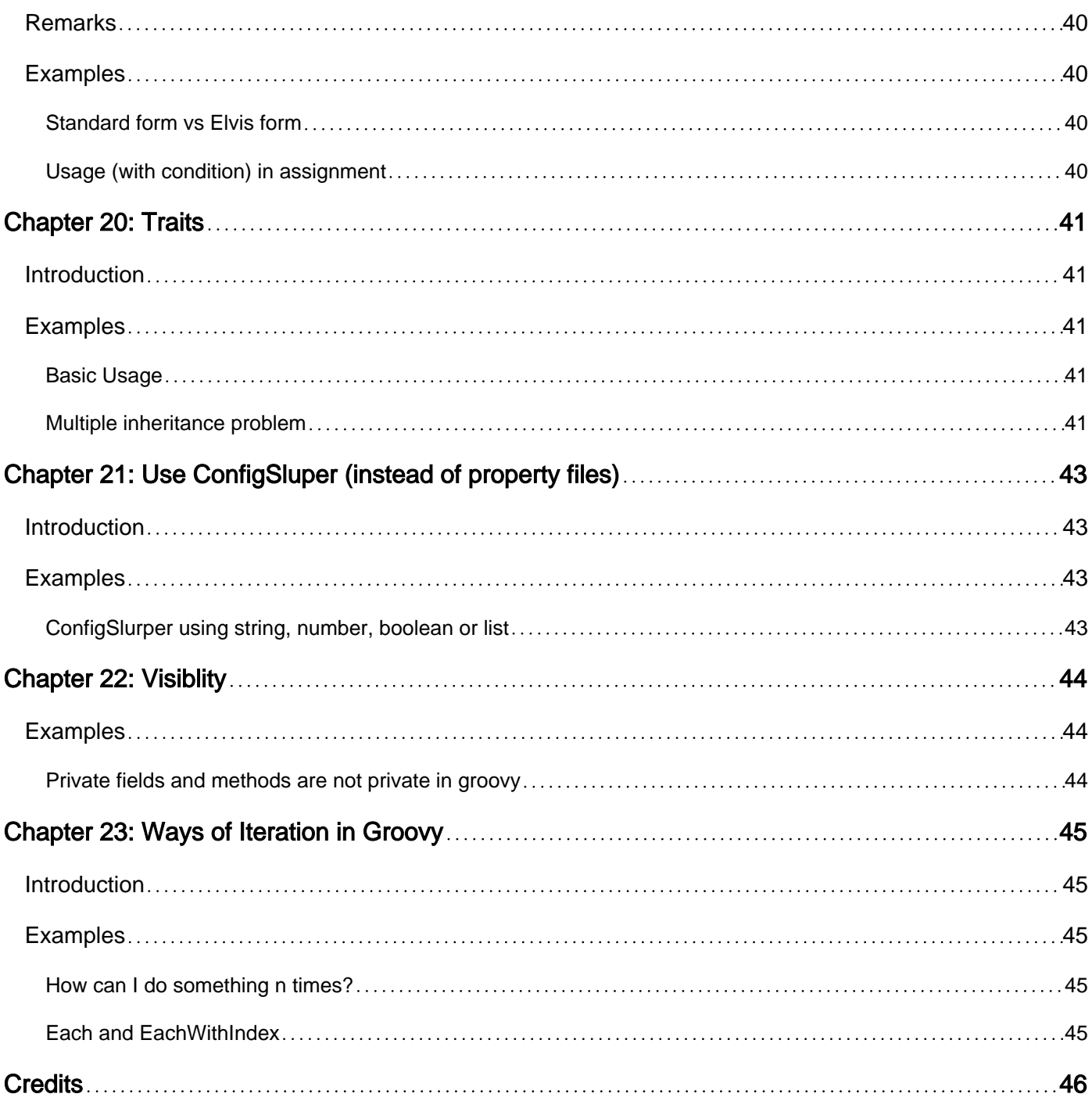

<span id="page-6-0"></span>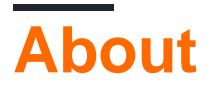

You can share this PDF with anyone you feel could benefit from it, downloaded the latest version from: [groovy](http://riptutorial.com/ebook/groovy)

It is an unofficial and free groovy ebook created for educational purposes. All the content is extracted from [Stack Overflow Documentation,](https://archive.org/details/documentation-dump.7z) which is written by many hardworking individuals at Stack Overflow. It is neither affiliated with Stack Overflow nor official groovy.

The content is released under Creative Commons BY-SA, and the list of contributors to each chapter are provided in the credits section at the end of this book. Images may be copyright of their respective owners unless otherwise specified. All trademarks and registered trademarks are the property of their respective company owners.

Use the content presented in this book at your own risk; it is not guaranteed to be correct nor accurate, please send your feedback and corrections to [info@zzzprojects.com](mailto:info@zzzprojects.com)

## <span id="page-7-0"></span>**Chapter 1: Getting started with groovy**

### <span id="page-7-1"></span>**Remarks**

Groovy is

- is an optionally typed dynamic language for the Java Virtual Machine
- builds upon the strengths of Java but has additional power features inspired by languages like Python, Ruby, and Smalltalk
- makes modern programming features available to Java developers with an almost-zero learning curve
- provides the ability to statically type check and statically compile your code for robustness and performance
- supports Domain-Specific Languages and other compact syntax so your code is easy to read and maintain
- makes writing shell and build scripts easy with its powerful processing primitives, OO abilities, and an Ant DSL
- increases developer productivity by reducing scaffolding code when developing web, GUI, database or console applications
- simplifies testing by supporting unit testing and mocking out-of-the-box
- seamlessly integrates with all existing Java classes and libraries
- compiles straight to Java bytecode so you can use it anywhere you use Java

## <span id="page-7-2"></span>**Versions**

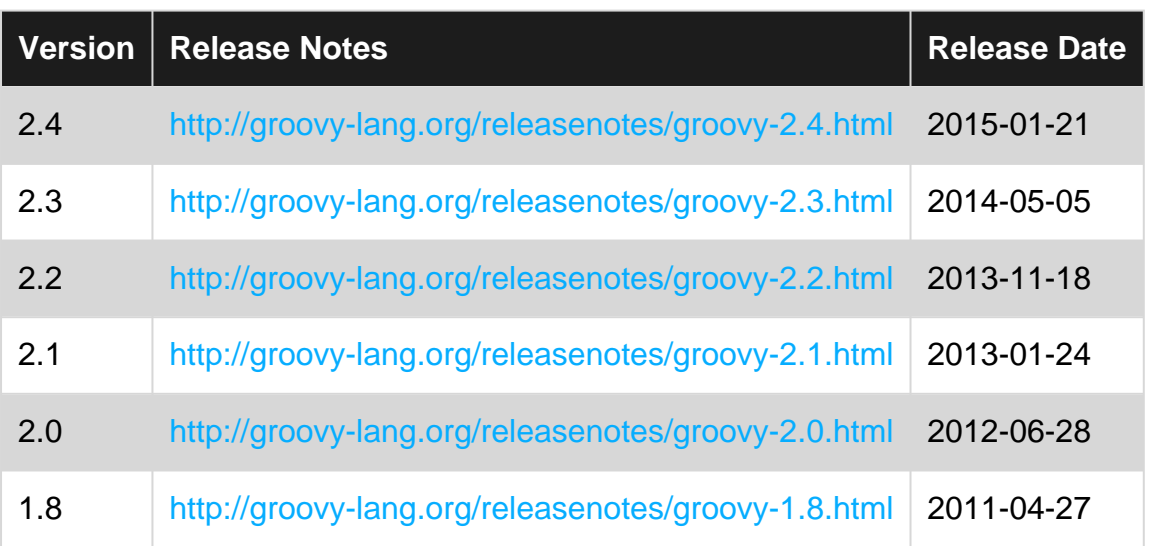

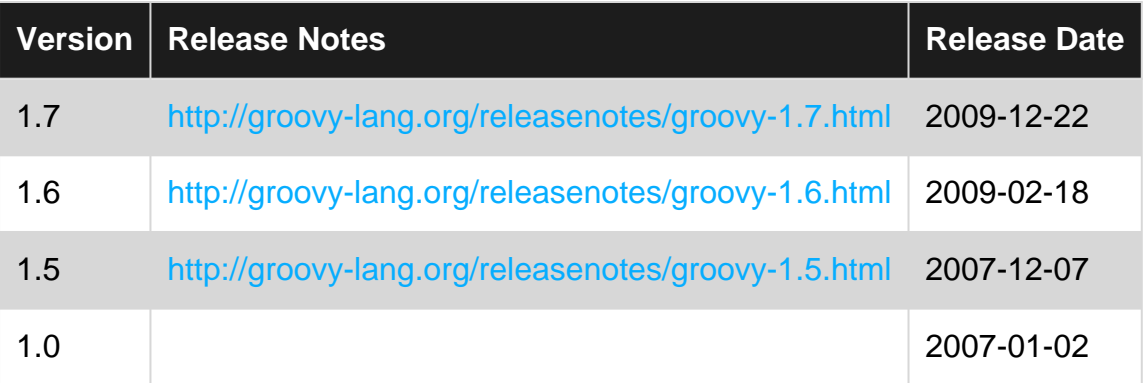

### <span id="page-8-0"></span>**Examples**

<span id="page-8-1"></span>**Installation or Setup**

There are two common ways to install Groovy.

#### **Download**

The Groovy binary can be downloaded on the [download](http://groovy-lang.org/download.html) page of the Groovy website. You can unpack archive and add path to  $\frac{2}{3}$ GROOVY\_HOME $\frac{2}{3}$ /bin/groovy.bat to the PATH system environment variable, where %GROOVY\_HOME% is the directory where Groovy is unpacked.

#### **SDKMAN**

The other option is to use **[SDKMAN](http://sdkman.io/)**. This option has grown quickly in popularity, and makes managing multiple versions of Groovy very simple. It also supports other applications in the "GR8" ecosphere. This option works very well natively on Linux and Mac, but requires [Cygwin](http://cygwin.com/) on Windows.

Following the instructions on the [Groovy download page](http://groovy-lang.org/download.html), you can take the following steps to install SDKMAN.

\$ curl -s get.sdkman.io | bash

Once SDKMAN is installed, you now have access to the sdk command. With this command you can do many useful things.

Install Groovy

\$ sdk install groovy

This will install the latest version of Groovy.

List versions of Groovy

\$ sdk ls groovy

This allows you to run a Linux style  $1s$  command on the Groovy software, listing all of the available options. There is an  $*$  next to each installed version, and a  $>$  to indicate your current versions.

Switch versions of Groovy

\$ sdk use groovy 2.4.7

This will change the current version of Groovy to 2.4.7. If you have other versions installed, you can switch to any of those.

You can list the current version of groovy with the  $\sigma_{\text{roovy}}$  -version command.

#### **posh-gvm**

The initial name of SDKMAN was GVM and [posh-gvm](https://github.com/flofreud/posh-gvm) is a port of GVM for the Windows Powershell. So, if you develop on a Windows machine and don't want to use SDKMAN on Cygwin, posh-gym is for you. It works the same as SDKMAN, but instead of  $sdk$ , the command is  $qmv$ . So

```
PS C:\Users\You> gmv install groovy
```
<span id="page-9-0"></span>will install groovy through posh-gvm on your Windows machine.

**Hello World**

The Groovy version of Hello World.

```
println 'Hello World!'
```
<span id="page-9-1"></span>**Hello World In groovy**

Following example illustrate the simplest  $H\acute{e}$  Hello World in groovy using script, place the following code snippet in a file, say helloWorld.groovy

println 'Hello World!'

How to execute: In the command line, groovy helloWorld.groovy

<span id="page-9-2"></span>**Output:** Hello World!

**Using Groovy on a Java project**

Groovy has access to all java classes, in fact Groovy classes ARE Java classes and can be run by the JVM directly. If you are working on a Java project, using Groovy as a simple scripting language to interact with your java code is a no-brainer.

To make things even better, nearly any Java class can be renamed to .groovy and compiled and run and will work exactly as it did, groovy is close to being a super-set of Java, this is a stated goal of groovy.

Groovy has a REPL. groovysh comes with Groovy and can be used to quickly instantiate and test a Java class if your classpath is set up correctly. For instance if your classpath pointed to your eclipse "classes/bin" directory, then you could save your file in eclipse, jump to groovysh and instantiate the class to test it.

The reasons to use Groovy to do this instead of just Java are: The classloader is GREAT at picking up new classes as they are compiled. You don't generally need to exit/re-start groovysh as you develop.

The syntax is TERSE. This isn't great for maintainable code, but for scripts and tests it can cut your code significantly. One of the big things it does is eliminate checked exceptions (or, more accurately, turn all checked exceptions into unchecked exceptions). This turns code like this (Print hello after one second):

```
class JavaClass {
    public static void main(String[] args) {
        try {
             Thread.sleep(1000);
        } catch(InterruptedException e) {
            // You shouldn't leave an empty catch block, but who cares if this was
interrupted???
        }
        System.out.println("Hello!");
    }
}
```
#### into Groovy's:

```
Thread.sleep(1000)
print "Hello!"
```
Groovy also has very tight initialization syntax. This allows you to specify data just as you like it without thinking about it:

In Java to initialize a map you should probably do something like this:

```
String[] init = { "1:Bill", "2:Doug", "3:Bev" };
// Note the rest of this can be put in a function and reused or maybe found in a library, but
I always seem to have to write this function!
Map m = new HashMap<Integer, String>();
for(String pair : int) {
    String[] split = pair.split(":");
    m.put(new Integer(split[0]), split[1])
}
```
This isn't bad, but it's something else to maintain. In groovy you would just use:

Map map =  $\{ 1 : "Bill", 2 : "Douq", 3 : "Bev" \}$ 

And you are done. List syntax is just as easy.

The other really big advantage is groovy's closure syntax. It's amazingly terse and fun, somewhat more difficult to maintain, but for scripts that's not a priority. As an example, here is some groovy code to find all  $.txt$  files that contain the word  $H$ ello in the current directory:

```
println new File('.').files.findAll{ it.name.endsWith('.txt') && it.text.contains('Hello')
}.collect{ it.name }
```
This example uses a few "Groovy" tricks:

- . files refers to the getFiles() method groovy can switch between getter/setter and property syntax at will
- it. refers to the current element of an iteration.  $\{$ it } is a shortcut for  $\{$ it -> it }, e.g. :

 $[1, 2, 3]$ .collect{ it ^ 2 } ==  $[1, 4, 9]$ 

• it.text (where it is a file) uses a method groovy adds to File to retrieve the entire text of the file. This is amazingly helpful in scripts.

<span id="page-11-0"></span>**Hello world Shebang (linux)**

Given a hello.groovy file with content:

#!/usr/bin/env groovy println "Hello world"

Can be executed from the command line if given execution permission as

```
$ ./hello.groovy
```
#### <span id="page-11-1"></span>**Using inject() On List To Create CSV String**

In Groovy, the inject() method is one of the cumulative methods that allows us to add (or inject) new functionality into any object that implements the inject() method. In the case of a Collection, we can apply a closure to a collection of objects uniformly and then collate the results into a single value. The first parameter to the inject() method is the initial value of the cumulation and the second parameter is the closure.

In this example, we will take a List of Strings as a parameter and output the values of those strings delimited by commas. I have used this functionality to append a list of values to a REST query string and, if you modify it a bit, I've used it to include values into a SQL statement as part of a IN clause. Here is the code to do this:

```
public String convertToCSV( List<String> list ) {
   if (list == null) {
        return ""
    }
     return list.inject( '' ) { result, item ->
         result + ( result && item ? ',' : '' ) + ( item ? "${item.trim()}" : '' )
     }
}
assert convertToCSV( null) == ""
assert convertToCSV( ["aaa", "bbb ", null, " ccc "] ) = "aaa,bbb,ccc"
```
In this example, the first parameter to the inject() method is a zero length string, which means that when processing the first element of the list, result is also a zero length string. This resolves to

false in the first ternary evaluation which is why we don't get a comma at the beginning of the string. With each consecutive iteration through the elements of the list, result becomes the concatenation of itself, a comma and then the next item until we reach the last item in the list.

The advantage of this approach is that you don't need a variable outside of a looping construct to hold the concatenated String result. The implication being that this can lead to side effects in your code. With the inject() approach, this behavior is injected and the collection collates the result of the calls to the closure for you. The downside of this approach can be readability. But with some experience, it becomes easier to read and understand, and I hope this example helps you obtain that goal.

Read Getting started with groovy online: [https://riptutorial.com/groovy/topic/966/getting-started](https://riptutorial.com/groovy/topic/966/getting-started-with-groovy)[with-groovy](https://riptutorial.com/groovy/topic/966/getting-started-with-groovy)

## <span id="page-13-0"></span>**Chapter 2: AST Transformations**

## <span id="page-13-1"></span>**Examples**

#### <span id="page-13-2"></span>**@CompileStatic**

Enables a code to be statically compiled. Its bytecode will be closer to Java's, thus having better performance, though some dynamic features won't be available.

```
@groovy.transform.CompileStatic
class ListMath {
    def countSize(List<String> strings) {
         strings.collect { it.size() }.sum()
     }
}
assert new ListMath().countSize(["a", "bb", "ccc"]) == 6
```
Read AST Transformations online:<https://riptutorial.com/groovy/topic/4635/ast-transformations>

## <span id="page-14-0"></span>**Chapter 3: Closure Memoize Methods**

### <span id="page-14-1"></span>**Syntax**

- closure.memoize()
- closure.memoizeAtMost(n)
- closure.memoizeAtLeast(n)
- closure.memoizeBetween(n, m)

## <span id="page-14-2"></span>**Remarks**

Memoization is a method of caching the result of a closure invocation. The memoize function applied to a closure returns a new closure whose return value is cached according to its input parameters. The caches used for the three tweaked variants of memoization methods are LRU caches, that is the least recently used element is removed from the cache first.

## <span id="page-14-3"></span>**Examples**

#### <span id="page-14-4"></span>**Simple memoization**

```
def count = 0nonmemoized = { long n -> println "nonmemoized: \sin"; count++ }
nonmemoized(1)
nonmemoized(2)
nonmemoized(2)
nonmemoized(1)
assert count == 4def mcount = 0
memoized = { long n -> println "memoized: \mathfrak{S}_n"; mcount++ }.memoize()
memoized(1)
memoized(2)
memoized(2)
memoized(1)
assert mcount == 2
```
Read Closure Memoize Methods online: [https://riptutorial.com/groovy/topic/6308/closure](https://riptutorial.com/groovy/topic/6308/closure-memoize-methods)[memoize-methods](https://riptutorial.com/groovy/topic/6308/closure-memoize-methods)

## <span id="page-15-0"></span>**Chapter 4: Closures**

## <span id="page-15-1"></span>**Examples**

#### <span id="page-15-2"></span>**Closure with explicit parameters**

```
def addNumbers = {a, b \rightarrow a + b }
addNumbers(-7, 15) // returns 8
```
#### <span id="page-15-3"></span>**Closure with implicit parameters**

```
['cat', 'dog', 'fish'].collect { it.length() }
```
 $i$ t is the default name of the parameter if you have a single parameter and do not explicitly name the parameter. You can optionally declare the parameter as well.

```
['cat', 'dog', 'fish'].collect { animal -> animal.length() }
```
#### <span id="page-15-4"></span>**Converting Methods to Closures**

A method can be converted to a closure using the **&** operator.

```
def add(det a, def b) { a + b }Closure addClosure = this.&add
assert this.add(4, 5) == addClosure(4, 5)
```
#### <span id="page-15-5"></span>**Closure with custom target for method calls with implicit receiver**

```
class MyHello {
  def sayHello() {
     "Hello, world"
   }
}
def cl = \{ sayHello() \}cl() // groovy.lang.MissingMethodException
cl.delegate = new MyHello()
cl(); // "Hello, world"
```
<span id="page-15-6"></span>Used extensively by Groovy DSLs.

#### **Wrapping behavior around a closure with a method**

There are frequent behavior patterns that can result in a lot of boilerplate code. By declaring a method that takes a Closure as a parameter, you can simplify your program. As an example, it is a common pattern to retrieve a database connection, start a transaction, do work, and then either commit the transaction, or rollback the connection (in case of error), then finally close the connection:

```
def withConnection( String url, String user, String pass, Closure closure) {
    Connection conn = null
    try {
         conn = DriverManager.getConnection( url, user, pass )
         closure.call( conn )
         conn.commit()
     } catch (Exception e) {
        log.error( "DB Action failed", e)
         conn.rollback()
     } finally {
         conn?.close()
     }
}
withConnection( DB_PATH, DB_USER, DB_PASS ) { Connection conn ->
    def statement = conn.createStatement()
     def results = statement.executeQuery( 'SELECT * FROM users' )
     // ... more processing ...
}
```
#### <span id="page-16-0"></span>**Create closures, assign to properties and call**

#### Let's create a map and a closure to print hello

```
def exMap = [:]def exClosure = {
    println "Hello"
}
```
#### Assign closure to a property in map

exMap.closureProp = exClosure

#### Calling closure

exMap.closureProp.call()

#### **Output**

Hello

Another Example - Lets create a class with basic property and assign same closure to object of it

```
class Employee {
    def prop
}
```

```
def employee = new Employee()
```

```
employee.prop = exClosure
```
#### Call closure through that property

employee.prop.call()

#### **Output**

Hello

Read Closures online:<https://riptutorial.com/groovy/topic/2684/closures>

## <span id="page-18-0"></span>**Chapter 5: Collection Operators**

### <span id="page-18-1"></span>**Examples**

<span id="page-18-2"></span>**Iterate over a collection**

## <span id="page-18-3"></span>**Lists**

```
def lst = ['foo', 'bar', 'baz']
// using implicit argument
lst.each { println it }
// using explicit argument
lst.each { val -> println val }
// both print:
// foo
// bar
// baz
```
### <span id="page-18-4"></span>**Iterate with index**

```
def lst = ['foo', 'bar', 'baz']// explicit arguments are required
lst.eachWithIndex { val, idx -> println "$val in position $idx" }
// prints:
// foo in position 0
// bar in position 1
// baz in position 2
```
## <span id="page-18-5"></span>**Maps**

```
def map = [foo: 'FOO', bar: 'BAR', baz: 'BAZ']
// using implicit argument
map.each { println "key: ${it.key}, value: ${it.value}"}
// using explicit arguments
map.each { k, v -> println "key: $k, value: $v"}
// both print:
// key: foo, value: FOO
// key: bar, value: BAR
// key: baz, value: BAZ
```
<span id="page-18-6"></span>**Create a new list using collect**

```
def lst = ['foo', 'bar', 'baz']
lst.collect { it } // ['foo', 'bar', 'baz']
lst.collect { it.toUpperCase() } // ['FOO', 'BAR', 'BAZ']
```
### <span id="page-19-0"></span>**To collect keys or values from a maps**

```
def map = [foo: 'FOO', bar: 'BAR', baz: 'BAZ']
def keys = map.collect { it.key } // [ 'foo', 'bar', 'baz']def vals = map.collect { it.value } // ['FOO', 'BAR', 'BAZ']
```
<span id="page-19-1"></span>The above example is equivalent to calling  $_{\text{map.kevSet}}$  () and  $_{\text{map.value}}$  ()

#### **Filter a list with findAll**

def  $1st = [10, 20, 30, 40]$ lst.findAll { it > 25 } // [30, 40]

#### <span id="page-19-2"></span>**Find the first element matching a condition**

```
def lst = [10, 20, 30, 40]
lst.find { it > 25 } // 30. Note: it returns a single value
```
#### <span id="page-19-3"></span>**Create maps with collectEntries**

#### From lists

```
def lst = ['foo', 'bar', 'baz']// for each entry return a list containing [key, value]
lst.collectEntries { [it, it.toUpperCase()] } // [foo: FOO, bar: BAR, baz: BAZ]
// another option, return a map containing the single entry
lst.collectEntries { [(it): it.toUpperCase()] } // [foo: FOO, bar: BAR, baz: BAZ]
```
#### From maps

```
def map = [foo: 'FOO', bar: 'BAR', baz: 'BAZ']
map.collectEntries { [it.key*2, it.value*2] } // [foofoo: FOOFOO, barbar: BARBAR, bazbaz:
BAZBAZ]
// using explicit arguments k and v
map.collectEntries { k, v -> [k*2, v*2] } // [foofoo: FOOFOO, barbar: BARBAR, bazbaz: BAZBAZ]
```
#### <span id="page-19-4"></span>**Apply transformation to nested collections**

Apply the transformation to non-collection entries, delving into nested collections too and

preserving the whole structure.

```
def lst = ['foo', 'bar', ['inner_foo', 'inner_bar']]
lst.collectNested { it.toUpperCase() } // [FOO, BAR, [INNER_FOO, INNER_BAR]]
```
#### <span id="page-20-0"></span>**Flatten a nested list**

def lst =  $['foo', 'bar', ['inner foo', 'inner bar']$ lst.flatten() // ['foo', 'bar', 'inner\_foo', 'inner\_bar']

#### <span id="page-20-1"></span>**Remove duplicates**

```
def lst = ['foo', 'foo', 'bar', 'baz']
// *modifies* the list removing duplicate items
lst.unique() // [foo, bar, baz]
// setting to false the "mutate" argument returns a new list, leaving the original intact
lst.unique(false) // [foo, bar, baz]
// convert the list to a Set, thus removing duplicates
lst.toSet() // [baz, bar, foo]
// defining a custom equality criteria. For example: to elements are equal if have the same
first letter
println lst.unique() { it[0] } // [foo, bar]. 'bar' and 'baz' considered equal
```
#### <span id="page-20-2"></span>**Build a map from two lists**

```
nrs = [1, 2, 3, 4, 5, 6, 7, 8, 9]
lets = ['a', 'b', 'c', 'd', 'e', 'f']
println GroovyCollections.transpose([nrs, lets])
         .collect {le -> [(le[0]):le[1]]}.collectEntries { it }
or
println [nrs,lets].transpose().collectEntries{[it[0],it[1]]}
// [1:a, 2:b, 3:c, 4:d, 5:e, 6:f]
```
Read Collection Operators online:<https://riptutorial.com/groovy/topic/5103/collection-operators>

## <span id="page-21-0"></span>**Chapter 6: Currying**

## <span id="page-21-1"></span>**Syntax**

- closure.curry(parameter)
- closure.rcurry(parameter)
- closure.ncurry(index, parameters ...)

### <span id="page-21-2"></span>**Remarks**

- Currying a closure produces a new closure with one or more of it's parameters having a fixed value
- Left or right currying a closure that has no parameters or index based currying a closure that has less than two parameters throws an IllegalArgumentException

## <span id="page-21-3"></span>**Examples**

#### <span id="page-21-4"></span>**Left currying**

```
def pow = { base, exponent ->
    base ** exponent
}
assert pow(3, 2) == 9def pow2 = pow.curry(2) //base == 2
assert pow2(3) == 8
```
#### <span id="page-21-5"></span>**Right currying**

```
def dividable = { a, b ->
   a \, % b == 0
}
assert dividable(2, 3) == false
assert dividable(4, 2) == true
def even = dividable.rcurry(2) // b == 2
assert even(2) == true
assert even(3) == false
```
#### <span id="page-21-6"></span>**Index based currying**

```
def quatNorm = { a, b, c, d \rightarrowMath.sqrt(a*a + b*b + c*c + d*d)}
assert quatNorm(1, 4, 4, -4) == 7.0def complexNorm = quatNorm.ncurry(1, 0, 0) // b, c == 0
```
assert complexNorm $(3, 4) == 5.0$ 

#### <span id="page-22-0"></span>**Currying closure with no explicit parameter**

```
 def noParam = {
     "I have $it"
 }
 def noParamCurry = noParam.curry(2)
 assert noParamCurry() == 'I have 2'
```
#### <span id="page-22-1"></span>**Currying closure with no parameters**

```
def honestlyNoParam = \{-\} "I Don't have it"
}
// The following all throw IllegalArgumentException
honestlyNoParam.curry('whatever')
honestlyNoParam.rcurry('whatever')
honestlyNoParam.ncurry(0, 'whatever')
```
Read Currying online:<https://riptutorial.com/groovy/topic/4400/currying>

## <span id="page-23-0"></span>**Chapter 7: Domain Specific Languages**

## <span id="page-23-1"></span>**Examples**

<span id="page-23-2"></span>**Language capabilities**

The [Jenkins Pipeline DSL](https://jenkins.io/doc/pipeline/) is used as an example for such a language:

```
node {
  git 'https://github.com/joe_user/simple-maven-project-with-tests.git'
  def mvnHome = tool 'M3'
 sh "${mvnHome}/bin/mvn -B -Dmaven.test.failure.ignore verify"
  archiveArtifacts artifacts: '**/target/*.jar', fingerprint: true
   junit '**/target/surefire-reports/TEST-*.xml'
  }
```
The purpose of this DSL is the define and execute Jenkins build jobs (or better pipelines) in a more natural language.

Writing a domain specific language in Groovy benefits by Groovy's core features like:

- [Optionality](http://www.groovy-lang.org/semantics.html#_optionality) (e.g. omit parentheses)
- [Operator overloading](http://www.groovy-lang.org/dsls.html#_operator_overloading)
- Meta programming (e.g. resolving missing properties or methods)
- [Closures and delegation strategies](http://www.groovy-lang.org/dsls.html#section-delegatesto)
- Compiler customization
- Scripting support and [integration capabilities](http://www.groovy-lang.org/integrating.html)

Read Domain Specific Languages online: [https://riptutorial.com/groovy/topic/5948/domain](https://riptutorial.com/groovy/topic/5948/domain-specific-languages)[specific-languages](https://riptutorial.com/groovy/topic/5948/domain-specific-languages)

## <span id="page-24-0"></span>**Chapter 8: Groovy code golfing**

## <span id="page-24-1"></span>**Introduction**

<span id="page-24-2"></span>Tips for golfing in Groovy

## **Examples**

#### <span id="page-24-3"></span>**Spread dot operator(\*.)**

Spread dot operator can be used instead of collect method

```
(1..10)*.multiply(2) // equivalent to (1..10).collect{ it *2 }d = ["hello", "world"]
d*.size() // d.collect{ it.size() }
```
#### <span id="page-24-4"></span>**Parallel processing using Gpars**

Gpars offers intuitive ways to handle tasks concurrently

```
import groovyx.gpars.*
GParsPool.withPool { def result = dataList.collectParallel { processItem(it) } }
```
Read Groovy code golfing online: <https://riptutorial.com/groovy/topic/10651/groovy-code-golfing>

## <span id="page-25-0"></span>**Chapter 9: Groovy Truth (true-ness)**

### <span id="page-25-1"></span>**Remarks**

Groovy evaluates conditions in **if**, **while** and **for** statements **the same way as Java does for standard Java conditions** : in Java you must provide a boolean expression (an expression that evaluates to a boolean) and the result is the result of the evaluation.

In Groovy , the result is the same as in Java for thoses conditions (no examples provided, this is standard Java).

The other **truthfulness evaluation mechanism** shown by examples can be summarized as:

- numbers: a zero value evaluates to false, non zero to true.
- objects: a null object reference evaluates to false, a non null reference to true.
- Character : a character with a zero value evaluates to false, true otherwise.
- String : a string evaluates to true if not null and not empty, false if null or empty (applies to GStrings and CharSequences too).
- Collections and Maps (including subclasses **List**, **Map**, **Set**, **HashSet** ...) : also takes into account the size, evaluates to true if the collection is not null and not empty, false if null or empty.
- Enumerations and Iterators evaluates to true if not null and they are some more elements (groovy evaluates **hasMoreElements** or **hasNext** on the object), false if null or no more elements.
- Matcher : a matcher evaluates to true if there is at least one match, false if not match is found.
- Closure : a closure evaluates to the evaluation of the result returned by the closure.

The asBoolean method can be overriden in a user defined class to provide custom boolean evaluation.

### <span id="page-25-2"></span>**Examples**

<span id="page-25-3"></span>**Numbers boolean evaluation**

**for numbers, a zero value evaluates to false, non zero to true**

```
int i = 0...
     if (i)
        print "some ${i}"
     else
        print "nothing"
```
will print "nothing"

#### <span id="page-26-0"></span>**Strings boolean evaluation**

**a string (including GStrings) evaluates to true if not null and not empty, false if null or empty**

```
def s = ''...
if (s)
    println 's is not empty'
else
   println 's is empty'
```
<span id="page-26-1"></span>will print: 's is empty'

**Collections and maps boolean evaluation**

**Collections and Maps evaluates to true if not null and not empty and false if null or empty**

```
/* an empty map example*/
def userInfo = [:]if (!userInfo)
    userInfo << ['user': 'Groot', 'species' : 'unknown' ]
```
will add user: 'Groot', species: 'unknown' as default userInfo since the userInfo map is empty (note that the map is not null here)

With a null object, the code is lightly different, we cannot invoke  $<<$  on userInfo because it is null, we have to make an assignment (refer also to Object boolean evaluation):

```
/* an example with a null object (def does not implies Map type) */def userInfo = null
if (!userInfo)
    userInfo = ['user': 'Groot', 'species' : 'unknown' ]
```
And with a null Map:

```
/* The same example with a null Map */
Map<String, String> userInfo = null
if (!userInfo)
    userInfo = ['user': 'Groot', 'species' : 'unknown' ]
```
#### <span id="page-26-2"></span>**Object boolean evaluation**

a null object reference evaluates to false, a non null reference to true, but for for strings, collections, iterators and enumerations it also takes into account the size.

```
def m = null
if (!m)
    println "empty"
else
```
println "\${m}"

#### will print "empty"

```
def m = [\cdot]if (!m)
    println "empty"
else
    println "${m}"
```
The map is not null but empty, this code will print "empty"

#### After doing

m << ['user' : 'Groot' ]

#### it will print the Map:

[user:Groot]

#### <span id="page-27-0"></span>**Overriding boolean evaluation in a user defined class**

Sometimes it may be useful to have a specific asBoolean definition in your own program for some kind of objects.

```
/** an oversimplified robot controller */
class RunController {
     def complexCondition
     int position = 0
     def asBoolean() {
       return complexCondition(this);
     }
     def advanceTo(step) {
         position += step
     }
}
def runController = new RunController(complexCondition : { c \rightarrow c.position < 10 } )
assert runController
runController.advanceTo(5)
assert runController
runController.advanceTo(5)
// The limit has been reached : the controller evaluates to false
assert !runController
```
This code shows an oversimplifed robot controller who checks that the position of the robot does not exceeds 10 (with a closure for condition evaluation)

#### <span id="page-27-1"></span>**Character evaluation**

a Character evaluates to true if it's value is not zero, false if zero

```
assert ! new Character((char)0)
assert ! new Character('\u0000Hello Zero Char'.charAt(0))
assert new Character('Hello'.charAt(0))
```
#### <span id="page-28-0"></span>**Matcher evaluation**

a Matcher evaluates to true if it can find at least one match, false if no match is found

```
// a match is found => true
assert 'foo' =~ /[a-z]/// the regexp does not match fully => no match => false
assert ! ( ' foo' ==~ /[a-z]/ )
// a match is found => true
assert 'foo' =~ /o/
// no match => false
assert ! ( ! foo' =~ / [A-Z]/ )
```
#### <span id="page-28-1"></span>**Closure evaluation**

The evaluation of a closure is the evaluation of the result of the closure.

All rules applies : if the closure returns a null , zero number or empty String, Collection, Map or Array it evaluates to false otherwise to true.

```
// Closure return non zero number => true
assert { 42 }()
// closure returns 0 => false
assert ! ( { 0 }())
// closure returns null => false
assert !( { }())
```
Read Groovy Truth (true-ness) online: [https://riptutorial.com/groovy/topic/5117/groovy-truth--true](https://riptutorial.com/groovy/topic/5117/groovy-truth--true-ness-)[ness-](https://riptutorial.com/groovy/topic/5117/groovy-truth--true-ness-)

## <span id="page-29-0"></span>**Chapter 10: JSON**

### <span id="page-29-1"></span>**Examples**

<span id="page-29-2"></span>**Parse a json string**

```
import groovy.json.JsonSlurper;
def jsonSlurper = new JsonSlurper()
def obj = jsonSlurper.parseText('{ "foo": "bar", "baz": [1] }')
assert obj.foo == 'bar'
assert obj.baz == [1]
```
#### <span id="page-29-3"></span>**Parse a json file**

```
import groovy.json.JsonSlurper;
def jsonSlurper = new JsonSlurper()
File fl = new File('/path/to/fils.json')
// parse(File file) method is available since 2.2.0
def obj = jsonSlurper.parse(fl)
// for versions < 2.2.0 it's possible to use
def old = jsonSlurper.parse(fl.text)
```
#### <span id="page-29-4"></span>**Write a json to string**

import groovy.json.JsonOutput; def json = JsonOutput.toJson([foo: 'bar', baz: [1]]) assert json ==  $'{'}}("foo" : "bar", "baz": [1]$ '

In addition to maps, lists and primitives groovy.json.JsonOutput also supports a POJOs serialitzation:

```
import groovy.json.JsonOutput;
class Tree {
    def name
     def type
}
Tree willow = new Tree(name:'Willow',type:'Deciduous')
Tree olive = new Tree(name:'Olive',type:'Evergreen')
assert JsonOutput.toJson(willow) == '{"type":"Deciduous","name":"Willow"}'
assert JsonOutput.toJson([willow,olive]) ==
```
'[{"type":"Deciduous","name":"Willow"},{"type":"Evergreen","name":"Olive"}]'

#### <span id="page-30-0"></span>**Pretty-print a json string**

```
import groovy.json.JsonOutput;
def json = JsonOutput.toJson([foo: 'bar', baz: [1]])
assert json == !("foo":"bar", "baz":[1]'
def pretty = JsonOutput.prettyPrint(json)
assert pretty == ''' "foo": "bar",
    "baz": [
        1
     ]
}'''
```
#### <span id="page-30-1"></span>**Write a json to a file**

import groovy.json.JsonOutput; def json = JsonOutput.toJson([foo: 'bar', baz: [1]]) new File("/tmp/output.json").write(json)

Read JSON online:<https://riptutorial.com/groovy/topic/5352/json>

## <span id="page-31-0"></span>**Chapter 11: Memoized Functions**

## <span id="page-31-1"></span>**Examples**

<span id="page-31-2"></span>**Memoized functions**

Memoizing is basically a way to cache method results. This can be useful when a method is often called with the same arguments and the calculation of the result takes time, therefore increasing performance.

Starting from Groovy 2.2, methods can be annoted with the *@Memoized* annotation.

Imagine the following class:

```
class MemoDemo {
  def timesCalculated = 0
   @Memoized
  def power2(a) {
    timesCalculated++
    a * a
   }
}
```
Now upon the first call of this method with a number it hasnt been called with before, the method will be executed:

```
assert power2(2) == 4
assert timesCalculated == 1
```
However, if we call it again with the same argument:

```
assert power2(2) == 4assert timesCalculated == 1
```
timesCalculated has remained unchanged, yet the method returned the same result. However, calling it with a different argument:

```
assert power2(3) == 9assert timesCalculated == 2
```
results in the body of the method being called again.

Read Memoized Functions online: <https://riptutorial.com/groovy/topic/6176/memoized-functions>

## <span id="page-32-0"></span>**Chapter 12: Memoized Functions**

### <span id="page-32-1"></span>**Examples**

<span id="page-32-2"></span>**Memoize on closures**

Since Groovy 1.8 a convenient memoize() method is added on closures:

```
// normal closure
def sum = { int x, int y \rightarrowprintln "sum \S\{x\} + \S\{y\}"
    return x + y
}
sum(3, 4)
sum(3, 4)// prints
// sum 3 + 4
// sum 3 + 4
// memoized closure
def sumMemoize = sum.memoize()
sumMemoize(3, 4)
// the second time the method is not called
// and the result it's take from the previous
// invocation cache
sumMemoize(3, 4)
// prints
// sum 3 + 4
```
#### <span id="page-32-3"></span>**Memoize on methods**

Since Groovy 2.2 groovy.transform.Memoized annotation is added to convenient memoize methods with simply adding the **@Memoized** annotation:

```
import groovy.transform.Memoized
class Calculator {
   int sum(int x, int y){
       println "sum \S\{x\} + \S\{y\}"
        return x+y
     }
     @Memoized
     int sumMemoized(int x, int y){
       println "sumMemoized \S\{x\} + \S\{y\}"
        return x+y
     }
}
def calc = new Calculator()
// without @Memoized, sum() method is called twice
calc.sum(3,4)
calc.sum(3,4)
```

```
// prints
// sum 3 + 4
// sum 3 + 4
// with @Memoized annotation
calc.sumMemoized(3,4)
calc.sumMemoized(3,4)
// prints
// sumMemoized 3 + 4
```
Read Memoized Functions online: <https://riptutorial.com/groovy/topic/6471/memoized-functions>

## <span id="page-34-0"></span>**Chapter 13: RESTClient**

### <span id="page-34-1"></span>**Introduction**

<span id="page-34-2"></span>Groovy's HTTP Client usage, examples and pitfalls.

### **Examples**

#### <span id="page-34-3"></span>**GET Request**

```
@Grab(group='org.codehaus.groovy.modules.http-builder', module='http-builder', version='0.7' )
import groovyx.net.http.RESTClient
try {
    def restClient = new RESTClient("http://weathers.co")
    def response = restClient.get(path: '/api.php', query: ['city': 'Prague'])
 println "Status : ${response.status}"
println "Body : ${response.data.text}"
} catch (Exception e) {
 println "Error : ${e.statusCode}"
 println "Message : ${e.response.data}"
}
```
Read RESTClient online: <https://riptutorial.com/groovy/topic/8919/restclient>

## <span id="page-35-0"></span>**Chapter 14: Safe Navigation Operator**

### <span id="page-35-1"></span>**Examples**

#### <span id="page-35-2"></span>**Basic usage**

Groovy's safe navigation operator allows to avoid NullPointerExceptionS when accessing to methods or attributes on variables that may assume null values. It is equivalent to nullable\_var == null ? null : nullable\_var.myMethod()

```
def lst = ['foo', 'bar', 'baz']
def f_value = lst.find { it.startsWith('f') } // 'foo' found
f_value?.length() // returns 3
def null_value = lst.find { it.startsWith('z') } // no element found. Null returned
// equivalent to null_value==null ? null : null_value.length()
null_value?.length() // no NullPointerException thrown
// no safe operator used
null_value.length() // NullPointerException thrown
```
#### <span id="page-35-3"></span>**Concatenation of safe navigation operators**

```
class User {
  String name
  int age
}
def users = [
  new User(name: "Bob", age: 20),
  new User(name: "Tom", age: 50),
  new User(name: "Bill", age: 45)
]
def null_value = users.find { it.age > 100 } // no over-100 found. Null
null_value?.name?.length() // no NPE thrown
// null ?. name ?. length()
// (null ?. name) ?. length()
// ( null ) ?. length()
// null
null_value?.name.length() // NPE thrown
// null ?. name . length()
// (null ?. name) . length()
// ( null ) . length() ===> NullPointerException
```
the safe navigation on null\_value?.name will return a null value. Thus length() will have to perform a check on null value to avoid a NullPointerException.

Read Safe Navigation Operator online: [https://riptutorial.com/groovy/topic/5116/safe-navigation-](https://riptutorial.com/groovy/topic/5116/safe-navigation-operator)

[operator](https://riptutorial.com/groovy/topic/5116/safe-navigation-operator)

## <span id="page-37-0"></span>**Chapter 15: Spaceship Operator**

### <span id="page-37-1"></span>**Examples**

<span id="page-37-2"></span>**Basic usage**

the spaceship operator returns  $-1$  when the left operator is smaller,  $0$  when the operators are equal and  $1$  otherwise:

```
assert 10 \le x \ge 20 == -1assert 10 \le x \ge 10 == 0assert 30 \le y \le 10 == 1assert 'a' \leftarrow 'b' == -1
assert 'a' \le 'a' == 0
assert 'b' \le 'a' == 1
```
It is equivalent to the Comparable.compareTo method:

```
assert 10.\text{compareTo}(20) == (10 \le x) = 20assert 'a'.compareTo('b') == ('a' \leq> 'b')
```
#### <span id="page-37-3"></span>**Spaceship operator for custom sortings**

```
class User {
  String name
   int age
}
def users = [
 new User(name: "Bob", age: 20),
  new User(name: "Tom", age: 50),
   new User(name: "Bill", age: 45)
]
// sort by age
users.sort { a, b \rightarrow a.age \le > b.age }
```
#### <span id="page-37-4"></span>**Usage with Comparator and SortedSet**

```
Comparator cmp = [ compare: { a, b -> a <=> b } ] as Comparator
def col = [ 'aa', 'aa', 'nn', '00' ]
SortedSet sorted = new TreeSet( cmp )
sorted.addAll col
assert '[00, aa, nn]' == sorted.toString()
```
Read Spaceship Operator online: <https://riptutorial.com/groovy/topic/4394/spaceship-operator>

## <span id="page-38-0"></span>**Chapter 16: Spread Operator**

### <span id="page-38-1"></span>**Remarks**

In most cases, the spread operator  $*$ . is identical to calling . collect { it.  $\qquad \qquad$  }.

```
def animals = ['cat', 'dog', 'fish']
assert animals*.length() == animals.collect { it.length() }
```
But if the subject is null, they behave a differently:

```
def animals = null
assert animals*.length() == null
assert animals.collect { it.length() } == []
```
### <span id="page-38-2"></span>**Examples**

#### <span id="page-38-3"></span>**Calling a method**

```
assert ['cat', 'dog', 'fish']*.length() == [3, 3, 4]
```
Note that when mixing types in the collection if the method not exists on some of the elements, a groovy.lang.MissingMethodException could be thrown:

```
['cat', 'dog', 'fish',3]*.length()
// it throws groovy.lang.MissingMethodException: No signature of method:
java.lang.Integer.length()
```
#### <span id="page-38-4"></span>**Accessing a property**

```
class Vector {
    double x
     double y
}
def points = [
   new Vector(x: 10, y: -5),
    new Vector(x: -17.5, y: 3),
   new Vector(x: -3.3, y: -1)
]
assert points*.x == [10, -17.5, -3.3]
```
Note: The  $*$  is optional. We could also write the above statement as in the below line and Groovy compiler would still be happy about it.

assert points.x ==  $[10, -17.5, -3.3]$ 

#### <span id="page-39-0"></span>**Its null-safe**

If there is a null object on the collection it not throws a  $NPE$ , it returns a null instead:

```
assert ['cat', 'dog', 'fish', null]*.length() == [3, 3, 4, null]
```
Using it directly in a null object it's also null-safe:

```
def nullCollection = null
assert nullCollection*.length() == null
```
Read Spread Operator online:<https://riptutorial.com/groovy/topic/2725/spread-operator>

## <span id="page-40-0"></span>**Chapter 17: String Interpolation**

### <span id="page-40-1"></span>**Syntax**

- \$
- $•$   $${}$
- $${->}$

### <span id="page-40-2"></span>**Examples**

#### <span id="page-40-3"></span>**Basic**

```
def str = 'nice'
assert "Groovy is $str" == 'Groovy is nice'
```
#### <span id="page-40-4"></span>**Dotted Expression**

```
def arg = [phrase: 'interpolated']
assert "This is $arg.phrase" == 'This is interpolated'
```
#### <span id="page-40-5"></span>**Eager expression**

```
def str = 'old'
def interpolated = 'I am the \S{str} value"
assert interpolated == 'I am the old value'
str = 'new'
assert interpolated == 'I am the old value'
```
#### <span id="page-40-6"></span>**Lazy expression**

We can have lazy interpolation in Strings. This is different than normal interpolation as the GString can potentially have different values, depending on the closure, whenever it is converted into a String.

```
def str = 'old'
def interpolated = "I am the $f \rightarrow str$ value"
assert interpolated == 'I am the old value'
str = 'new'assert interpolated == 'I am the new value'
```
#### <span id="page-40-7"></span>**Expression**

```
def str = 'dsl'
def interpolated = "Groovy ${str.length() + 1} easy ${str.toUpperCase()}"
assert interpolated == 'Groovy 4 easy DSL'
str = 'Domain specific language'
```
Read String Interpolation online: <https://riptutorial.com/groovy/topic/3125/string-interpolation>

## <span id="page-42-0"></span>**Chapter 18: Strings and GString literals**

### <span id="page-42-1"></span>**Syntax**

- 'Single quoted string'
- "Double quoted string"
- '''Multiline string'''
- """Triple double quoted string"""
- /Slashy string/
- \$/Dollar slash string/\$

### <span id="page-42-2"></span>**Remarks**

Groovy has two string types the java java.lang.String and groovy.lang.GString, as well as multiple forms of string literals (see syntax and examples).

<span id="page-42-3"></span>The main difference between the two types of strings is that GString supports string interpolation.

## **Examples**

#### <span id="page-42-4"></span>**Single quoted string**

```
def str = 'Single quoted string'
assert str instanceof String
```
#### <span id="page-42-5"></span>**Double quoted string (without interpolation placeholder)**

```
def str = "Double quoted string"
assert str instanceof String
```
#### <span id="page-42-6"></span>**Double quoted string (interpolation)**

```
def param = 'string'
def str = "Double quoted ${param}"assert str instanceof GString
assert str == 'Double quoted string'
```
The parameter is by default resolved eagerly, this means this applies:

```
def param = 'string'
def str = "Double quoted ${param}"
param = 'another string'
assert str == 'Double quoted string'
```
In order to load the parameter lazily every time the string is used, this can be done:

```
def param = 'string'
def str = "Double quoted ${ -> param}"
assert str == 'Double quoted string'
param = 'lazy load'
assert str == 'Double quoted lazy load'
```
#### <span id="page-43-0"></span>**Multiline string**

```
def str = '''multiline
string'''
assert str instanceof String
```
#### <span id="page-43-1"></span>**Multiline string (extra trailing newline)**

```
def str = <sup>111</sup>multiline
string'''
assert str.readLines().size() == 3
```
#### <span id="page-43-2"></span>**Multiline string (without extra trailing newline)**

```
def str = '''multiline
string'''
assert str.readLines().size() == 2
```
#### <span id="page-43-3"></span>**Triple double quoted string**

```
def param = 'string'
def str = """"multiline
$param
"""
assert str instanceof GString
assert str.readLines().size() == 3
assert str == 111multiline
string
\mathbf{r} , \mathbf{r}
```
#### <span id="page-43-4"></span>**Slashy string (no interpolation placeholder)**

```
def str = /multiline string
no need to escape slash
\n
/
assert str instanceof String
assert str.readLines().size() == 4
assert str.contains('\\n')
```
#### <span id="page-44-0"></span>**Slashy string (interpolation)**

```
def param = 'string'
def str = /multiline $param
no need to escape slash
\n
/
assert str instanceof GString
assert str.readLines().size() == 4
assert str.contains('\\n')
assert str.contains('string')
```
#### <span id="page-44-1"></span>**Dollar slash string**

```
def param = 'string'
def str = \frac{6}{7}multiline $param
no need to escape slash
\setminusn
\hat{\mathcal{Z}}$5/$
assert str instanceof GString
assert str.readLines().size() == 6
assert str.contains('\\n')
assert str.contains('$')
```
Read Strings and GString literals online: [https://riptutorial.com/groovy/topic/3409/strings-and](https://riptutorial.com/groovy/topic/3409/strings-and-gstring-literals)[gstring-literals](https://riptutorial.com/groovy/topic/3409/strings-and-gstring-literals)

## <span id="page-45-0"></span>**Chapter 19: Ternary and Elvis Operators**

### <span id="page-45-1"></span>**Remarks**

<span id="page-45-2"></span>The Elvis operator evaluates based on Groovy-Truth of the condition-part.

### **Examples**

#### <span id="page-45-3"></span>**Standard form vs Elvis form**

```
// long form
String sayHello(String name){
    "Hello, ${name ? name : 'stranger'}."
}
// elvis
String sayHello(String name) {
    "Hello, ${name ?: 'stranger'}."
}
```
Notice that the "elvis" format omits the "true" term because the original comparison value is to be used in the "true" case. If  $_{name}$  is Groovy  $_{true}$ , then it will be returned as the value of the expression.

<span id="page-45-4"></span>**Usage (with condition) in assignment**

```
def results = []
(1..4).each{
    def what = (it%2) ? 'odd' : 'even'
    results << what
}
assert results == ['odd', 'even', 'odd', 'even']
```
Here, the if-condition (in (parentheses)) is slightly more complex than just testing for existence/Groovy-Truth.

Read Ternary and Elvis Operators online: [https://riptutorial.com/groovy/topic/3912/ternary-and](https://riptutorial.com/groovy/topic/3912/ternary-and-elvis-operators)[elvis-operators](https://riptutorial.com/groovy/topic/3912/ternary-and-elvis-operators)

## <span id="page-46-0"></span>**Chapter 20: Traits**

### <span id="page-46-1"></span>**Introduction**

Traits are structural construction objects in the Groovy language. Traits enable implementation of interfaces. They are compatible with static type checking and compilation Traits are behaved as interfaces with default implementations and state. Declaration of a trait is by using the **trait** keyword. ---------- Traits methods scope support only **public** and **private** methods.

## <span id="page-46-2"></span>**Examples**

#### <span id="page-46-3"></span>**Basic Usage**

A trait is a reusable set of methods and fields that can be added to one or more classes.

```
trait BarkingAbility {
    String bark(){ "I'm barking!!" }
}
```
They can be used like normal interfaces, using implements keyword:

```
class Dog implements BarkingAbility {}
def d = new Dog()assert d.bark() = "I'm barking!!"
```
Also they can be used to implement multiple inheritance (avoiding diamond issue).

#### Dogs can scratch his head, so:

```
trait ScratchingAbility {
    String scratch() { "I'm scratching my head!!" }
}
class Dog implements BarkingAbility, ScratchingAbility {}
def d = new Dog()assert d.bark() = "I'm barking!!"
assert d.scratch() = "I'm scratching my head!!"
```
#### <span id="page-46-4"></span>**Multiple inheritance problem**

Class can implement multiple traits. In case if one trait defines method with the same signature like another trait, there is a multiple inheritance problem. In that case the method from **last declared trait** is used:

```
trait Foo {
  def hello() {'Foo'}
}
trait Bar {
```

```
 def hello() {'Bar'}
}
class FooBar implements Foo, Bar {}
assert new FooBar().hello() == 'Bar'
```
Read Traits online:<https://riptutorial.com/groovy/topic/6687/traits>

## <span id="page-48-0"></span>**Chapter 21: Use ConfigSluper (instead of property files)**

## <span id="page-48-1"></span>**Introduction**

ConfigSlurper allows you to use another groovy script as a config file for your script instead of using, for example, a .properties file. You can do interesting configurations with typed properties and you don't need to convert from string. You can use lists, maps or a value based on some calculation or closure.

## <span id="page-48-2"></span>**Examples**

<span id="page-48-3"></span>**ConfigSlurper using string, number, boolean or list**

In the file myConfig.groovy is the following content.

```
message = 'Hello World!'
aNumber=42
aBoolean=false
aList=["apples", "grapes", "oranges"]
```
Then in your main script you create a [ConfigSlurper](http://docs.groovy-lang.org/latest/html/gapi/groovy/util/ConfigSlurper.html) for your myConfig.groovy [file](http://docs.groovy-lang.org/latest/html/groovy-jdk/java/io/File.html) which is really just another groovy script.

config = new ConfigSlurper().parse(new File('/path/to/myConfig.groovy').toURL())

Then to use the items from the config you can just refer to them.

```
assert 'Hello World!' == config.message
assert 42 == config.aNumber
assert false == config.aBoolean
assert ["apples", "grapes", "oranges"] == config.aList
```
Read Use ConfigSluper (instead of property files) online: <https://riptutorial.com/groovy/topic/8291/use-configsluper--instead-of-property-files->

## <span id="page-49-0"></span>**Chapter 22: Visiblity**

## <span id="page-49-1"></span>**Examples**

<span id="page-49-2"></span>**Private fields and methods are not private in groovy**

```
class MyClass {
    private String privateField
}
def prvtClss = new MyClass(privateField: 'qwerty')
println prvtClss.privateField
```
will print us 'qwerty'

This issue is known since version 1.1 and there is a bug report on that: [http://jira.codehaus.org/browse/GROOVY-1875.](http://jira.codehaus.org/browse/GROOVY-1875) It is not resolved even with groovy 2 release.

Read Visiblity online: <https://riptutorial.com/groovy/topic/6522/visiblity>

## <span id="page-50-0"></span>**Chapter 23: Ways of Iteration in Groovy**

### <span id="page-50-1"></span>**Introduction**

Groovy has more ways of looping besides supporting the Java iterations.

Groovy extends the Integer class with the step(), upto() and times() methods. These methods take a closure as a parameter. In the closure we define the piece of code we want to be executed several times.

<span id="page-50-2"></span>It also adds  $\epsilon_{\text{ach}}(t)$  and  $\epsilon_{\text{achWithIndex}}(t)$  methods to iterate over collections.

### **Examples**

<span id="page-50-3"></span>**How can I do something n times?**

How can I print *hello world* 5 times?

```
5.times{
     println "hello world"
}
```
<span id="page-50-4"></span>**Each and EachWithIndex**

each and eachWithIndex are methods to iterate over collections.

each have it (default iterator) and  $_{\text{eachWithIndex}}$  have it, index (default iterator, default index).

We can also change the default iterator/index. Please see below examples.

```
def list = [1, 2, 5, 7]list.each{
    println it
}
list.each{val->
     println val
}
list.eachWithIndex{it,index->
     println "value " + it + " at index " +index
}
```
Read Ways of Iteration in Groovy online: [https://riptutorial.com/groovy/topic/9844/ways-of](https://riptutorial.com/groovy/topic/9844/ways-of-iteration-in-groovy)[iteration-in-groovy](https://riptutorial.com/groovy/topic/9844/ways-of-iteration-in-groovy)

## <span id="page-51-0"></span>**Credits**

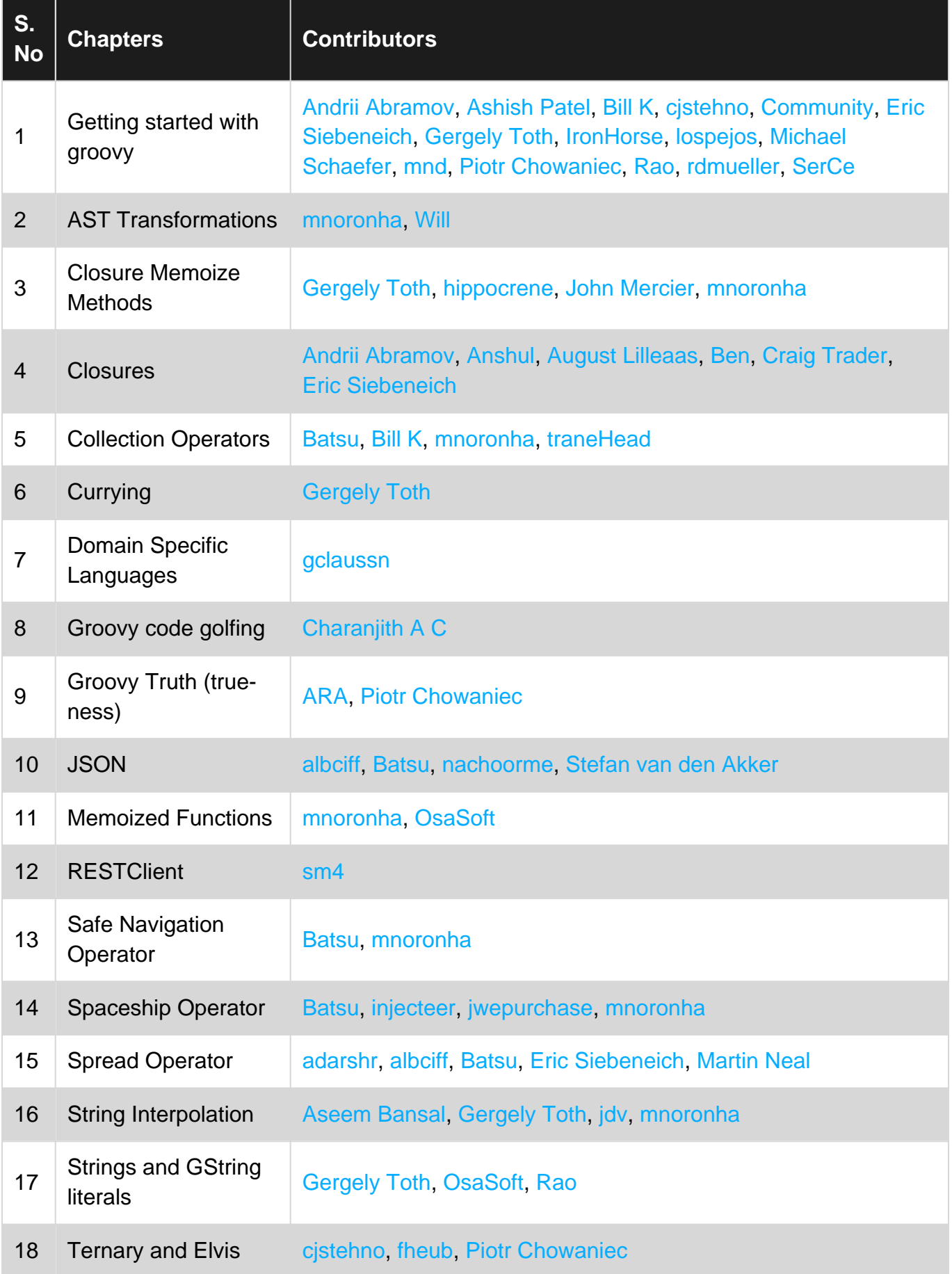

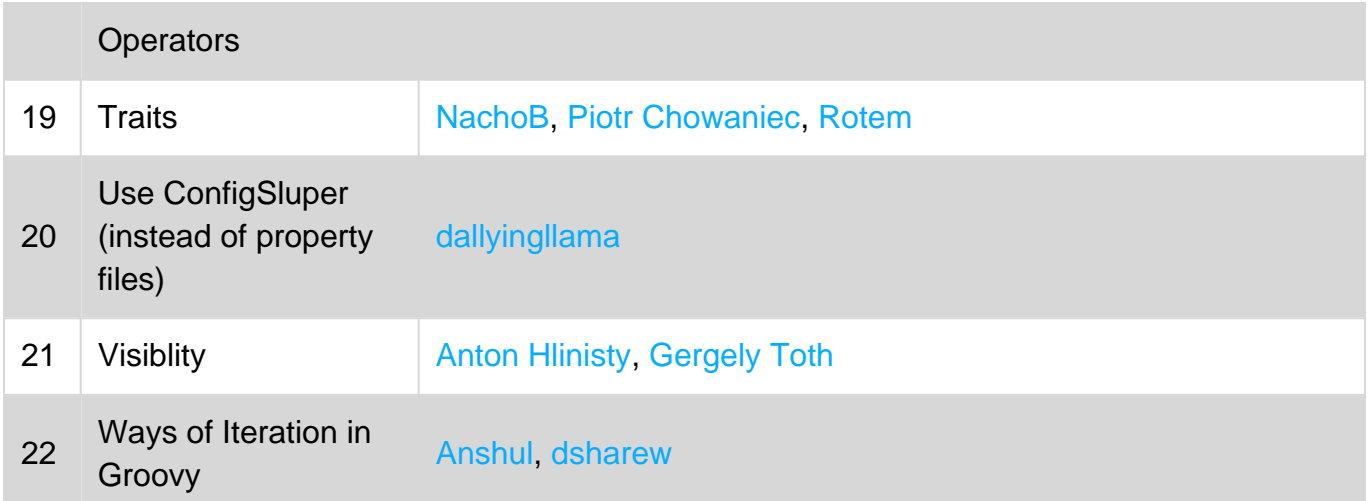